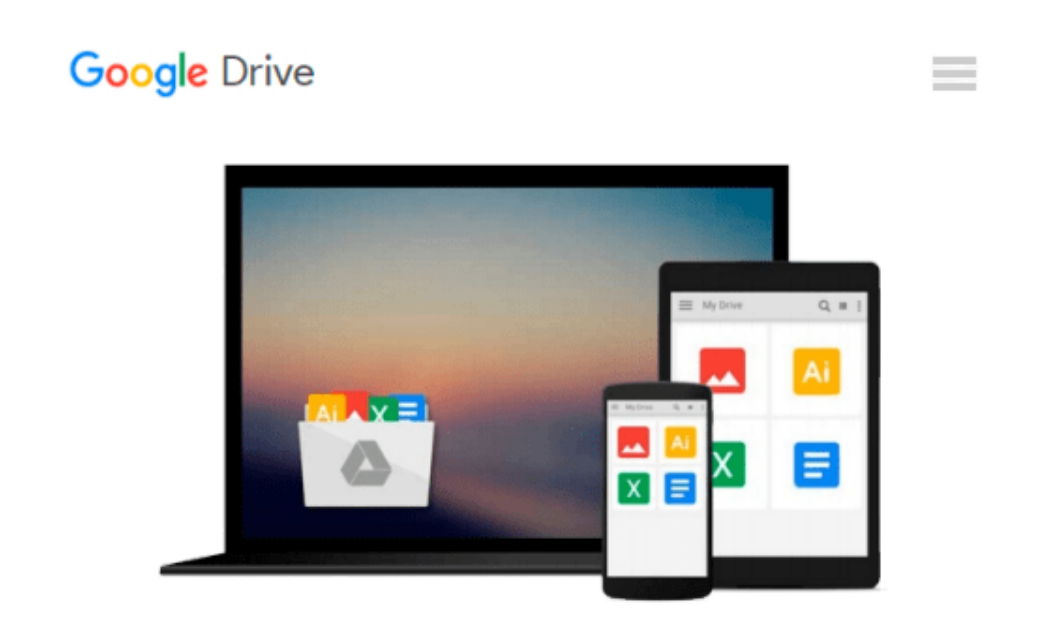

# **Web Development with the Mac (Developer Reference)**

*Aaron Vegh*

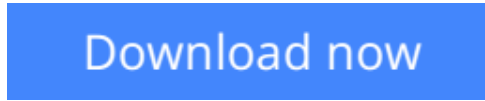

[Click here](http://sapek.club/go/read.php?id=B004ASOQYO) if your download doesn"t start automatically

## **Web Development with the Mac (Developer Reference)**

Aaron Vegh

#### **Web Development with the Mac (Developer Reference)** Aaron Vegh

Everything you need to know to create Web sites using your Mac

Create and deploy striking Web sites and apps on a Mac for your own business or for clients using the essential techniques in this focused guide. While most Web site how-tos are geared toward either designers or programmers, this detailed book covers both aspects, helping you develop the complete skill sets that you'll need professionally. Tap all of the out-of-the-box perks that Apple has to offer for Web development with these techniques and insights from a seasoned Mac Web developer.

- Takes you through everything that Macs have to offer for Web development, such as a Web server, PHP, and Ruby on Rails; Macs come with these right out of the box, making setting up a Web development environment pushbutton-easy
- Reveals the science and the artistry behind creating beautiful and intuitive Web pages using Apple technology
- Covers the technical elements of Web page construction with HTML, CSS, Javascript, PHP, and Rails; then goes beyond to show you how to add creative flair using Photoshop

Turn your design and development skills into marketable assets with this essential guide for Apple users.

**Note:** CD-ROM/DVD and other supplementary materials are not included as part of eBook file.

**[Download](http://sapek.club/go/read.php?id=B004ASOQYO)** [Web Development with the Mac \(Developer Reference\) ...pdf](http://sapek.club/go/read.php?id=B004ASOQYO)

**[Read Online](http://sapek.club/go/read.php?id=B004ASOQYO)** [Web Development with the Mac \(Developer Referenc ...pdf](http://sapek.club/go/read.php?id=B004ASOQYO))

#### **From reader reviews:**

#### **Christian Fowler:**

The e-book with title Web Development with the Mac (Developer Reference) has a lot of information that you can find out it. You can get a lot of benefit after read this book. That book exist new expertise the information that exist in this guide represented the condition of the world right now. That is important to yo7u to find out how the improvement of the world. This specific book will bring you inside new era of the the positive effect. You can read the e-book in your smart phone, so you can read the idea anywhere you want.

#### **Ben Papenfuss:**

Does one one of the book lovers? If so, do you ever feeling doubt if you find yourself in the book store? Aim to pick one book that you just dont know the inside because don't ascertain book by its protect may doesn't work this is difficult job because you are scared that the inside maybe not since fantastic as in the outside appearance likes. Maybe you answer can be Web Development with the Mac (Developer Reference) why because the excellent cover that make you consider concerning the content will not disappoint a person. The inside or content is actually fantastic as the outside or perhaps cover. Your reading sixth sense will directly guide you to pick up this book.

#### **Nicholas Schindler:**

This Web Development with the Mac (Developer Reference) is brand-new way for you who has interest to look for some information as it relief your hunger associated with. Getting deeper you upon it getting knowledge more you know otherwise you who still having little digest in reading this Web Development with the Mac (Developer Reference) can be the light food to suit your needs because the information inside this kind of book is easy to get simply by anyone. These books acquire itself in the form that is reachable by anyone, yep I mean in the e-book type. People who think that in e-book form make them feel tired even dizzy this publication is the answer. So you cannot find any in reading a e-book especially this one. You can find what you are looking for. It should be here for you. So , don't miss that! Just read this e-book variety for your better life and also knowledge.

#### **Roger Cooper:**

What is your hobby? Have you heard in which question when you got learners? We believe that that query was given by teacher on their students. Many kinds of hobby, Everybody has different hobby. And you also know that little person similar to reading or as reading through become their hobby. You need to understand that reading is very important along with book as to be the point. Book is important thing to provide you knowledge, except your current teacher or lecturer. You get good news or update concerning something by book. Many kinds of books that can you choose to use be your object. One of them is actually Web Development with the Mac (Developer Reference).

**Download and Read Online Web Development with the Mac (Developer Reference) Aaron Vegh #479GMTX0BPZ**

## **Read Web Development with the Mac (Developer Reference) by Aaron Vegh for online ebook**

Web Development with the Mac (Developer Reference) by Aaron Vegh Free PDF d0wnl0ad, audio books, books to read, good books to read, cheap books, good books, online books, books online, book reviews epub, read books online, books to read online, online library, greatbooks to read, PDF best books to read, top books to read Web Development with the Mac (Developer Reference) by Aaron Vegh books to read online.

### **Online Web Development with the Mac (Developer Reference) by Aaron Vegh ebook PDF download**

**Web Development with the Mac (Developer Reference) by Aaron Vegh Doc**

**Web Development with the Mac (Developer Reference) by Aaron Vegh Mobipocket**

**Web Development with the Mac (Developer Reference) by Aaron Vegh EPub**